# **Ein Kontakt-System für die Beschäftigten**

# **Was lange währt – der Weg zum Intranet-Auftritt desKostal-Betriebsrats**

Ute Demuth // IKT-Dozentin, Beraterin und Autorin

# HIER LESEN SIE:

- wie Belegschaftsvertretungen ihren eigenen Intranet-Auftritt bekommen
- welche einfach zu bedienenden technischen Systeme sich hierfür eignen
- wie ein Betriebsrat den "Intranet-Auftritt für die Beschäftigten" konkret umsetzt

**Eine Intranet-Präsenz ist für den Betriebs- und Personalrat ein sehr gutes Kommunikationsmedium, um mit der Belegschaft in Kontakt zu bleiben. Das ist vor allem für die CuA-Leserschaft kein Geheimnis mehr. Doch viele Gremien scheuen immer noch den technischen und redaktionellen Aufwand. Schließlich steigen die Ansprüche an eine Website auch mit neuen Technologien stetig: Sie soll ansprechend aussehen, aktuell und informativ sein und zum Mitmachen anregen. Der Betriebsrat des mittelständischen Unternehmens Kostal hat sich dieser spannenden Aufgabe**  gestellt. Die Initiatoren erzählen im Interview wie sie das Projekt "Intranet-Auftritt für die Beschäftigten" angehen **und erfolgreich meistern wollen.**

Jedes Gremium, das im Intranet auftreten möchte, steht zunächst einmal vor vielen Fragen: Welche Inhalte wollen wir anbieten und wer erstellt sie? Wie halten wir die Homepage spannend und aktuell? Und schließlich: Wie soll der Auftritt technisch realisiert werden? Eine Möglichkeit ist, die Intranet-Präsenz des Arbeitgebers mitzunutzen: Der Auftritt des Betriebsrats sollte dort aber gut sicht- und erreichbar sein und nicht erst im x-ten Untermenü des internen Firmennetzes auftauchen. Ansonsten kann das Gremium sich – wenn alle Absprachen mit der IT-Abteilung getroffen sind und die Kooperation gut läuft – auf die Inhalte konzentrieren.

Wenn die Interessenvertretung einen Auftritt in eigenem Design, getrennt von dem des Arbeitgebers, im Unternehmensnetz möchte, geht auch das:

## **SEMINARE ZUM THEMA**

**Aktualisieren und Optimieren der Betriebsrats-Homepage**  und **BR-Website: Präsentieren Sie** 

**sich aktuell, ideenreich und kommunikativ!**

vom 9.10. bis 14.10.2011 im Tagungszentrum Hattingen

- $\blacktriangleright$  www.betriebsratsqualifizierung. de/seminar/311073056
- $\blacktriangleright$  www.betriebsratsqualifizierung. de/seminar/311073058

Die meisten Webseiten werden heute mit sogenannten ▶ Content Management Systemen (CMS) erstellt. **<sup>1</sup>** Das wesentliche Merkmal eines CMS ist die Trennung von technischer Seitenerstellung und den Inhalten. So können auch Nicht-Experten an der Seite mitarbeiten: Denn mit der dahinter stehenden Technik muss man sich nicht unbedingt auskennen, um Texte zu aktualisieren und Bilder einzustellen.

Über eine Art Gestaltungsgerüst wird festgelegt, wo und wie die Inhaltselemente dargestellt werden, Seitenaufteilung, Farben, Schriftenarten usw. Diese Vorgaben können sehr unterschiedlich aussehen und sind bei den hier erwähnten Programmen in vielen Varianten frei herunterladbar.

Ist die Gestaltung einmal gesetzt, muss man sich also nicht bei jedem Aktualisieren darum kümmern, wie die Seite für die Nutzer aussieht. Über ein Formular, das über den Browser bedient wird, können Inhalte eingestellt bzw. verändert werden, sie sind dann auf Knopfdruck im Netz zu sehen. Zudem bieten diese Systeme die Möglichkeit,

#### **BR + PR DIGITAL**

unterschiedliche Rechte zu vergeben, das heißt es ist einstellbar, welcher Autor was darf; das erleichtert die Zusammenarbeit im Gremium zusätzlich.

Zwei der am weitesten verbreiteten CMS sind WordPress und Joomla. **<sup>2</sup>** Beide sind als freie Software lizensiert. **<sup>3</sup>** WordPress ist ursprünglich eine Software, mit der  $\blacktriangleright$  Blogs<sup>4</sup> erstellt werden. Sie hat sich aber mit den letzten Neuerungen und den erhältlichen Erweiterungsmöglichkeiten (sogenannten "Plug-ins") immer mehr in Richtung Content Management System entwickelt: Das heißt sie ist auch gut zur Erstellung von kleineren und mittleren Homepages geeignet.

Durch den reduzierten Funktionsum-

fang gilt WordPress als besonders leicht und intuitiv bedienbar. Joomla ist komplexer, das macht sich auch in der Bedienoberfläche bemerkbar. Es ist stark erweiterbar und somit auch für größere Projekte geeignet.

Die Betriebsratsmitglieder des Familienunternehmens Kostal Dirk Große, Rüdiger Schön und Manfred Klein ha-

ben sich des Projekts "Intranet-Auftritt für die Beschäftigten" angenommen und erzählen im nachfolgenden Interview, wie sie das angehen und umsetzen wollen. Neben organisatorischen Fragen hatten sie auch Einiges zur Technik zu klären.

**Demuth:** Joomla kann ja schon ein bisschen mehr als WordPress, warum habt ihr euch trotzdem für WordPress entschieden?

**Große:** In WordPress ist es leichter, sich einzuarbeiten und es ist verständlicher, auch die Handhabung ist einfacher.

**Demuth:** Manfred, du erstellst selbst Webseiten, wie findest du als wohl erfahrenster Nutzer aus eurer Gruppe diese Entscheidung?

Klein: Ich finde die Entscheidung gut, denn man muss auch einmal an die Anwender denken, die nicht so fit mit der Erstellung von Webseiten sind. Da ist WordPress das ideale Werkzeug, das man für solche Aufgaben verwenden kann. Der Funktionsumfang dieses Tools ist für unsere Ansprüche voll ausreichend.

**Demuth:** Wenn ein Betriebsrat den eigenen Auftritt im Netz des Arbeitgebers realisieren möchte, braucht es Absprachen: Habt ihr ohne weiteres das Okay des Arbeitgebers bekommen?

**Schön:** Grundsätzlich hatte der Arbeitgeber kein Problem mit unserem Intranetauftritt, lediglich die IT-Abteilung hatte wegen fehlender Ressourcen Bedenken. Da musste seitens des Betriebsrats einiges an Überzeugungsarbeit geleistet werden, bis die IT-Abteilung ihr Okay gegeben hat. Wir drei haben uns dann vorab informiert und anschließend dem Gremium Word-Press vorgeschlagen. Es gibt jetzt vom Betriebsrat auf Vorschlag des Ausschusses

Der neue Webauftritt bietet natürlich auch bessere Möglichkeiten mit den Kollegen und Kolleginnen in Kontakt zu kommen. Wir haben beispielsweise die Idee, Umfragen zu starten, um ein Meinungsbild zu bestimmten Themen von der Belegschaft zu erhalten.

## **Demuth:** Ihr überlegt ja schon länger, den Auftritt zu modernisieren: Warum jetzt?

**Klein:** Wir sind schon längere Zeit dran unseren Webauftritt zu modernisieren, da er nicht mehr zeitgemäß ist. Von unserer IT-Abteilung wurde schon mehrfach versprochen ein neues System zu installieren, was aber durch fehlende Ressourcen in der

> Datenverarbeitung bis jetzt immer gescheitert ist. Da haben wir uns schließlich gesagt, dass können wir so nicht mehr hinnehmen und haben letztendlich selbst die Initiative ergriffen, ein neues System ins Leben zu rufen.

**Demuth:** Ein paar inhaltliche Ideen für euren Auftritt habt ihr ja schon: Was ist euch da beson-

ders wichtig und wie sind die Ideen entstanden?

**Große:** Wir hatten wahrgenommen, dass sich die Belegschaft oft nicht richtig informiert fühlt, nicht weiß was wir eigentlich machen. Daher ist es uns sehr wichtig, unsere Arbeit für die Belegschaft transparenter zu machen. Wir wollen beispielsweise Infos zu Themen einstellen, die in den Betriebsratssitzungen behandelt wurden, ein Sitzungstelegramm machen. Zudem wollen wir auf der neuen Homepage eine verbesserte Suchmöglichkeit z. B. über Schlagworte geben. Und die geplanten Meinungsumfragen sollen dazu beitragen, auf Themen noch schneller und gezielter reagieren zu können.

**Demuth:** Wie habt ihr vor die Beschäftigten an der Homepage-Planung zu beteiligen?

**Große:** Die Beteiligung der Mitarbeiter an der Homepagegestaltung und -verbesserung ist fest eingeplant, aber in der Anfangsphase, aufgrund des hohen organisatorischen Aufwands zurzeit für uns nicht

Dirk Große, Rüdiger Schön und Manfred Klein sind Mitglieder im Ausschuss "Neue Technologien, Intranet, Datenschutz"...

einen Beschluss zum Intranetauftritt und zu WordPress.

**Demuth:** Wie ist die Zusammenarbeit mit der IT-Abteilung organisiert, was musste geklärt, erfragt oder durchgesetzt werden?

**Schön:** Seitens der IT-Abteilung müssen die technischen Voraussetzungen geschaffen und der Server bereitgestellt werden. Es gibt mit der IT-Abteilung jedes halbe Jahr einen Regeltermin, der ist soweit ausreichend. Sollten dazwischen Dinge zu regeln sein, ist es jederzeit möglich, einen Zusatztermin zu vereinbaren.

**Demuth:** Ihr als Betriebsrat habt ja bereits Informationen für die Beschäftigten im internen Kostal-Netz stehen: Was hat euch bewogen, was Neues zu machen?

**Klein:** Die Entwicklung neuer Technologien und der wachsende Anspruch der Kollegen und Kolleginnen. Hinzu kommt, dass der jetzige Webauftritt sich schlecht pflegen lässt, da das System sehr kompliziert ist. Von der mangelnden Gestaltungsmöglichkeit wollen wir erst gar nicht reden.

#### **BR + PR DIGITAL**

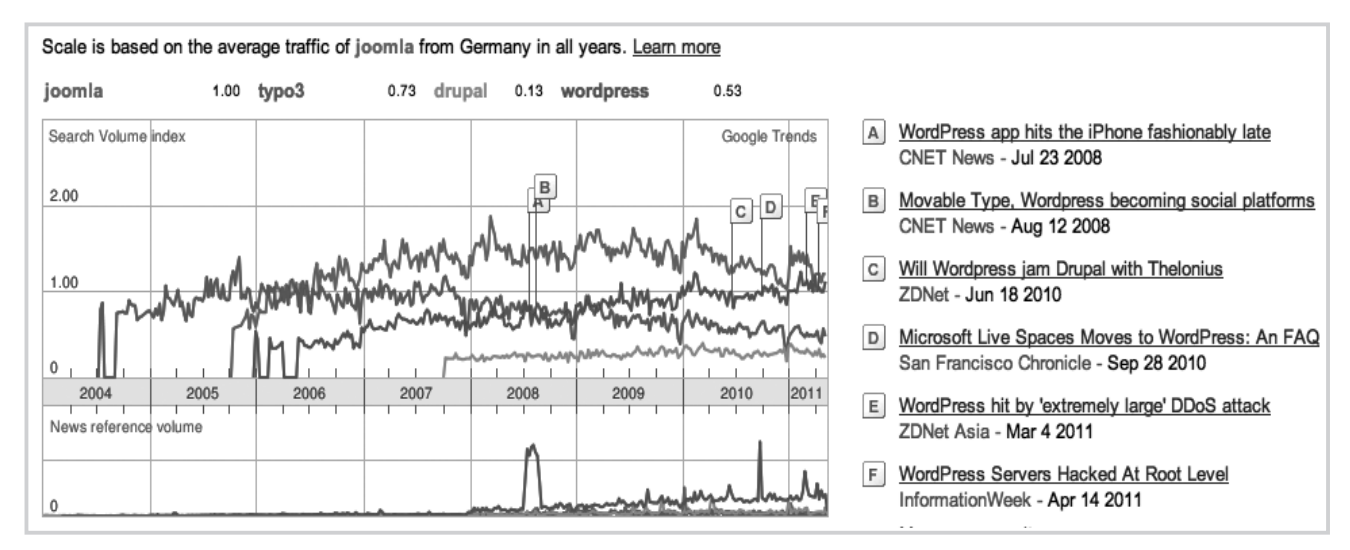

Aktuelle Verbreitung der Content Management Systeme Joomla, Typo3, Drupal und WordPress in Deutschland …

realisierbar. Eine Umfrage zur Homepage soll im nächsten Jahr gestartet werden.

**Demuth:** Ihr drei seid im Ausschuss "Neue Technologien, Datenschutz, Intranet" und habt die Planung und Umsetzung des Intranet-Auftritts in die Hand genommen. Wie ist die Zusammenarbeit (a) mit dem gesamten Gremium und (b) mit dem Ausschuss für Öffentlichkeitsarbeit organisiert?

**Schön:** Das Gremium ist an der Neugestaltung sehr interessiert, bei Bedarf wird das Thema auf die Tagesordnung der Sitzungen gesetzt. Verschiedene Aufgaben werden in den einzelnen Ausschüssen abgearbeitet, so übernehmen sie die Darstellung ihrer Arbeit selbst. Es soll z. B. auch eine Visitenkarte jedes Betriebsratsmitglieds erscheinen, diese wird vom Ausschuss Öffentlichkeitsarbeit erstellt. Wir drei sehen unsere Rolle hier eher als unterstützend und beratend. Die Erstellung der Inhalte ist auf das Gremium verteilt, wenn es dann Hilfe beim Einstellen ins Intranet braucht, sind wir zur Stelle.

Ohne eine intensive Zusammenarbeit mit dem Öffentlichkeitsausschuss ist eine Gestaltung des neuen Intranet nicht möglich. Wir treffen uns alle zwei bis vier Wochen, um die weitere Vorgehensweise und eventuelle Probleme zu besprechen. Der Öffentlichkeitsausschuss ist für die Inhalte des Intranet verantwortlich.

**Demuth:** Wisst ihr schon wie die Seite aussehen soll? Wenn ja, lehnt die sich in der Gestaltung an das Corporate Design Eures Arbeitgebers an?

**Klein:** Ja, wir haben das grobe Konzept, was das Design angeht, festgelegt. Ein entsprechendes Logo muss noch erstellt werden. In groben Zügen wird erkennbar sein, dass wir uns an das Corporate Design des Arbeitgebers orientiert haben. Dazu haben wir in WordPress einige Anpassungen vorgenommen.

**Demuth:** Wo steht ihr mit eurem Projekt jetzt? Was muss noch passieren, bis ihr mit dem neuen Auftritt online geht?

**Große:** Seitens der IT-Abteilung muss noch die Plattform bereitgestellt werden. Das soll in den nächsten Tagen erfolgen. Anschließend können die jetzt eingestellten Inhalte überarbeitet und übernommen werden. Des Weiteren muss der Auftritt mit zusätzlichen Inhalten gefüllt werden, die zum Teil noch erstellt werden müssen. Dies ist noch ein langer Weg. Aber wir haben uns einen Zeitplan gemacht, der allen Beteiligten genug Luft gibt. Bis Ende des Jahres wollen wir fertig sein.

#### **Gesprächspartner**

**Dirk Große**, **Rüdiger Schön** und **Manfred Klein** sind bei der Firma Kostal im Ausschuss "Neue Technologien, Intranet, Datenschutz". Alle drei sind langjährige Mitarbeiter bei Kostal und erfahrene Betriebsräte. Das Familienunternehmen **Kostal GmbH & Co. KG** produziert elektronische Bauteile unter anderem für die Autoindustrie, beispielsweise Lenksäulenmodule; Im Stammsitz in Lüdenscheid arbeiten 2400 Menschen, insgesamt gibt es 3400 Beschäftigte in Deutschland, weltweit sind es 11000.

Das Gespräch wurde von **Ute Demuth** geführt. Sie berät, schult und schreibt zum Thema Öffentlichkeitsarbeit und Medieneinsatz in der Betriebs- und Personalratsarbeit und arbeitet in der politischen Bildung im Bereich Computer, Medien und Internet; info@udemuth.de, www.udemuth.de

#### Lexikon

**Blog** ▶ Kunstwort aus "web" und "log". Es handelt sich um eine Art Tagebuch im Netz. Artikel werden chronologisch angezeigt, die Inhalte sind zudem über Stichworte ("tags") und Kategorien sortierbar. Über die Kommentarfunktion können User ihre Meinung zu veröffentlichten Artikeln beitragen

**Content Management System (CMS) ▶ Redak**tionssystem, das Inhalte in eine fest vorgegebene Webseiten-Struktur einbaut und den dazu notwendigen Code erzeugt

#### Fußnoten

- **1** Siehe hierzu auch Demuth, Interessenvertretung im "Netz" - entdecke die Möglichkeiten!, in: CuA 11/2008, 34 ff.
- **2** Zum Weiterlesen und Vergleichen: www.joomla. de/, http://wordpress-deutschland.org/, http:// de.wikipedia.org/wiki/Wordpress, http://de. wikipedia.org/wiki/joomla; CMS-Vergleich z.B. unter www.computerwoche.de/netzwerke/ web/2370259/
- **3** Freie Software ist Software, die für jeden Zweck verwendet, studiert, bearbeitet und in ursprünglicher oder veränderter Form weiterverbreitet werden darf; das schließt auch die kommerzielle Nutzung ein, mehr unter http://de.wikipedia. org/wiki/Freie\_Software; Freie Software kann unterschiedlich lizensiert werden, Wordpress und Joomla sind unter der GNU-Lizenz veröffentlicht, siehe http://de.wikipedia.org/wiki/GNU\_General\_ Public\_License
- **4** Boßmann, In 5 Schritten zum eigenen Betriebs-Blog, in: CuA 5/2011, 28 ff.